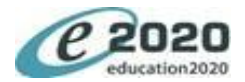

# **Information Technology**

# **The Four Areas of Information Technology Employment**

Compare and contrast job descriptions, working conditions, education, training requirements, salary ranges, industry certifications, and employment outlook for the four areas.

Describe job requirements for careers and professions in IT.

Evaluate careers in four information technology areas: Information Services and Support, Network Systems, Programming and Software Development, and Interactive Media.

# **Compare and Contrast Careers in IT**

Compare and contrast careers in computing.

Describe the variety of occupations and professions within the world of IT and investigate how computing is used in other disciplines.

Identify college majors that require at least one course in computing.

Investigate methods for finding websites with career exploration resources, identifying a desired IT career area, and justifying that choice.

List and describe professional organizations and professional codes in the field of computing.

### **Entrepreneurship**

Analyze how computing is often used in contemporary entrepreneurship.

Compare and contrast entrepreneurship with working for an employer.

Demonstrate concepts, processes, and behaviors associated with successful entrepreneurship.

#### **Assessment**

Analyze personal skills and aptitudes that relate to IT careers.

Categorize personal skills and aptitudes.

Differentiate between the use of specific personal assessment tools in identifying personal strengths and weaknesses.

# **Lifelong Learning Skills**

Create, refine, and implement a plan for personal growth and skill development related to IT careers.

Define a work-based learning experience in an IT environment, and describe the purpose and benefits of a work-based learning environment.

Demonstrate an understanding of education and career development as lifelong learning process and techniques for acquiring new (IT) industry-related knowledge and improving professional skills.

Demonstrate techniques for promoting personal advancement and seeking education and other experiences that enhance personal growth.

Identify steps for seeking a promotion.

# **Create a Professional Portfolio**

Create a cover letter, resume, and job application.

Create and maintain a career portfolio.

Demonstrate preparing for a job search and interview.

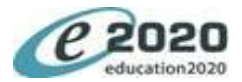

### **General Workplace Skills**

#### **Communication Skills**

Define customer-service skills: in-person.

Define customer-service skills: telephone.

Demonstrate communicating effectively to customers, coworkers, and supervisors with appropriate speaking and listening skills and nonverbal communication skills.

Demonstrate techniques for determining and addressing customer needs using in-person, telephone, and email customer service skills.

Identify how to employ effective verbal and nonverbal communication skills.

# **Positive Personal Qualities in the Workplace**

Demonstrate recognizing a professional appearance for the workplace.

Examine critical thinking and problem-solving skills, and demonstrate creativity and resourcefulness.

Identify and demonstrate positive personal qualities, such as flexibility, open-mindedness, showing initiative, and being willing to learn new concepts and skills.

Organize ideas and then create IT-related oral and written messages to communicate those ideas.

### **Diversity in the Workplace**

Analyze diversity awareness.

Demonstrate an ability to accept constructive criticism.

Explain the importrance of conflict resolution skills and being able to accept constructive criticism.

Identify gender and diversity issues in computing and IT.

### **Postive Work Ethic**

Demonstrate a positive work ethic, having a positive attitude toward taking direction, and motivation toward accomplishing tasks.

Demonstrate an understanding of the work ethics, behavior, and legal responsibilities employees commit to in the workplace.

Demonstrate awareness of business ethics, workplace rules, regulations, policies, procedures, and processes.

### **Teamwork and Collaboration**

Apply leadership and teamwork skills to accomplish goals.

Demonstrate initiative, courtesy, loyalty, honesty, cooperation, and punctuality as a team member.

Demonstrate leadership skills in a team.

Demonstrate teamwork.

Formulate a plan for collaborating to solve an IT problem.

### **Assessment in the Workplace**

### **Project Management Skills**

Demonstrate an awareness of project management concepts and tools.

Demonstrate how to work efficiently by using time, task, and resource-management skills.

Demonstrate planning, time-management, storyboarding, and project management skills.

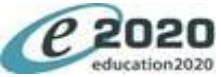

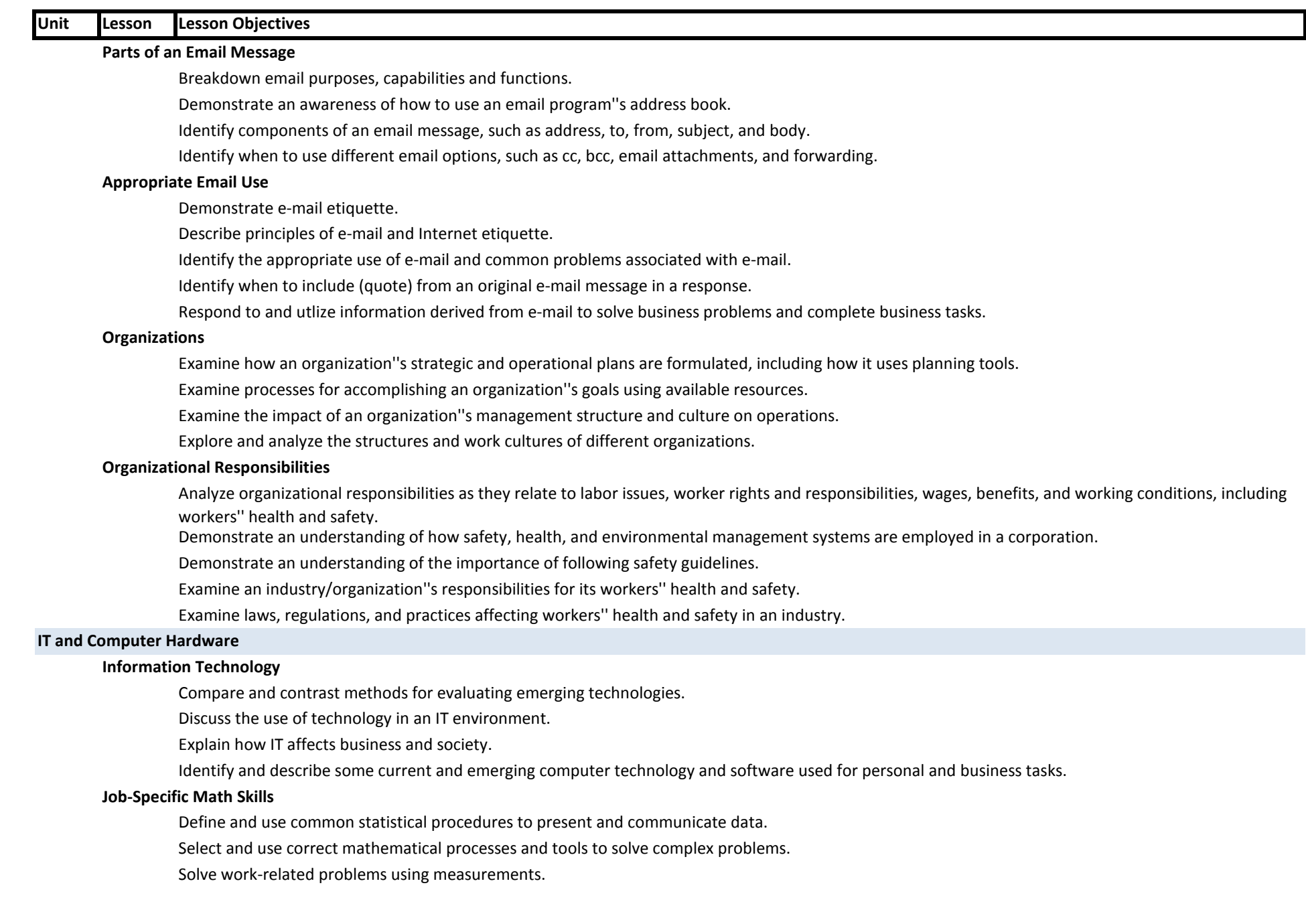

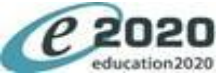

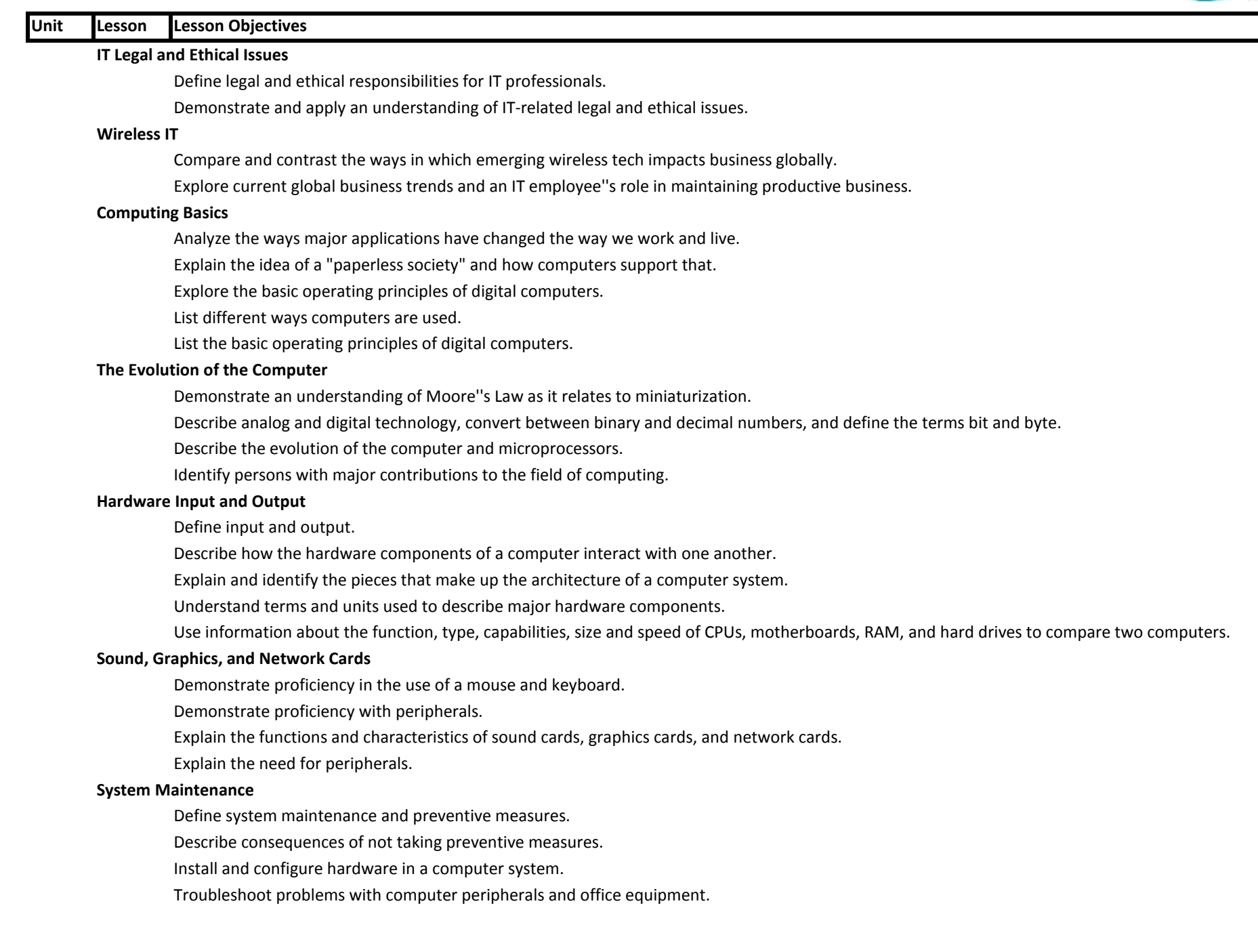

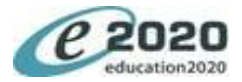

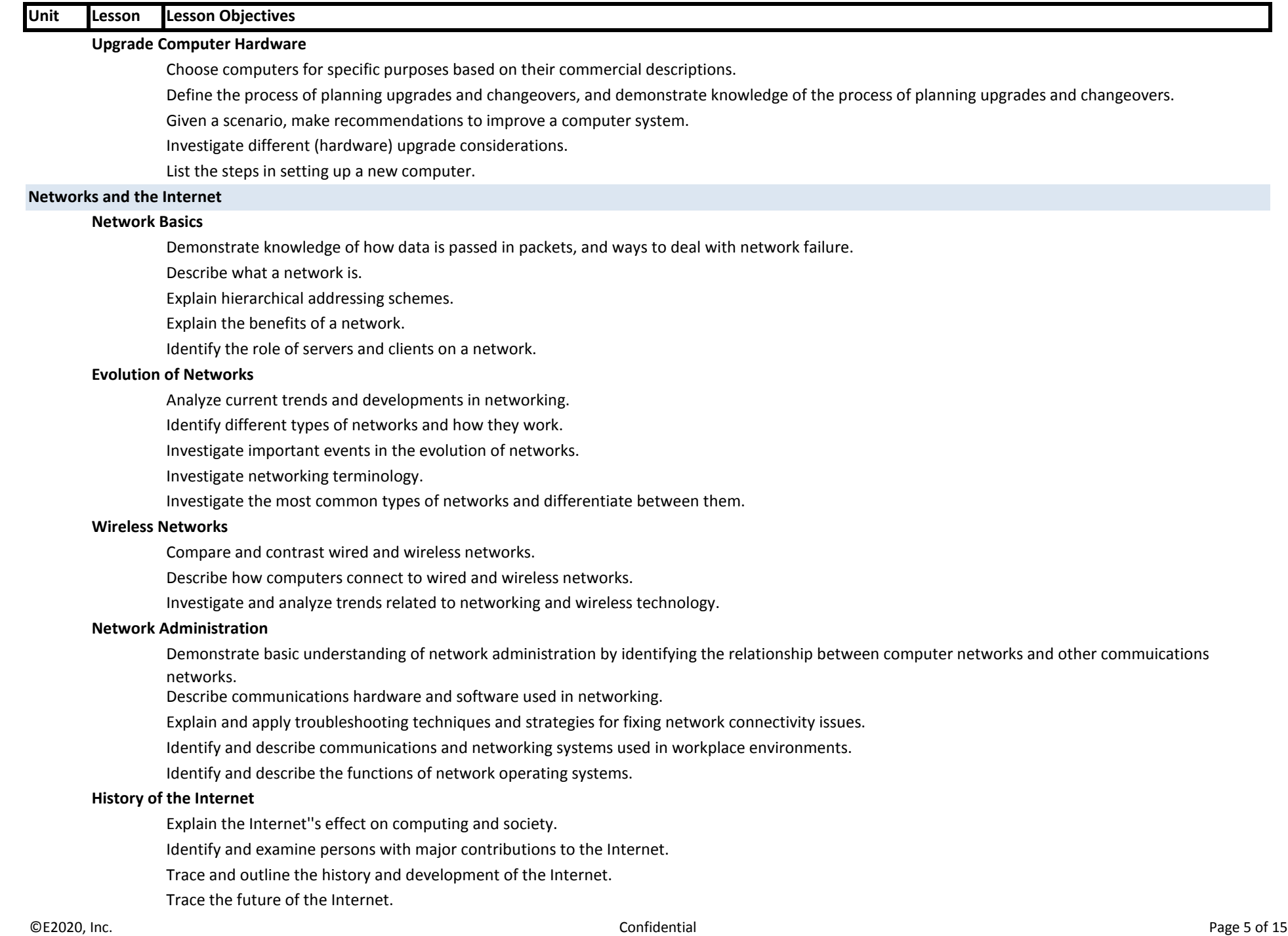

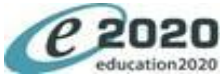

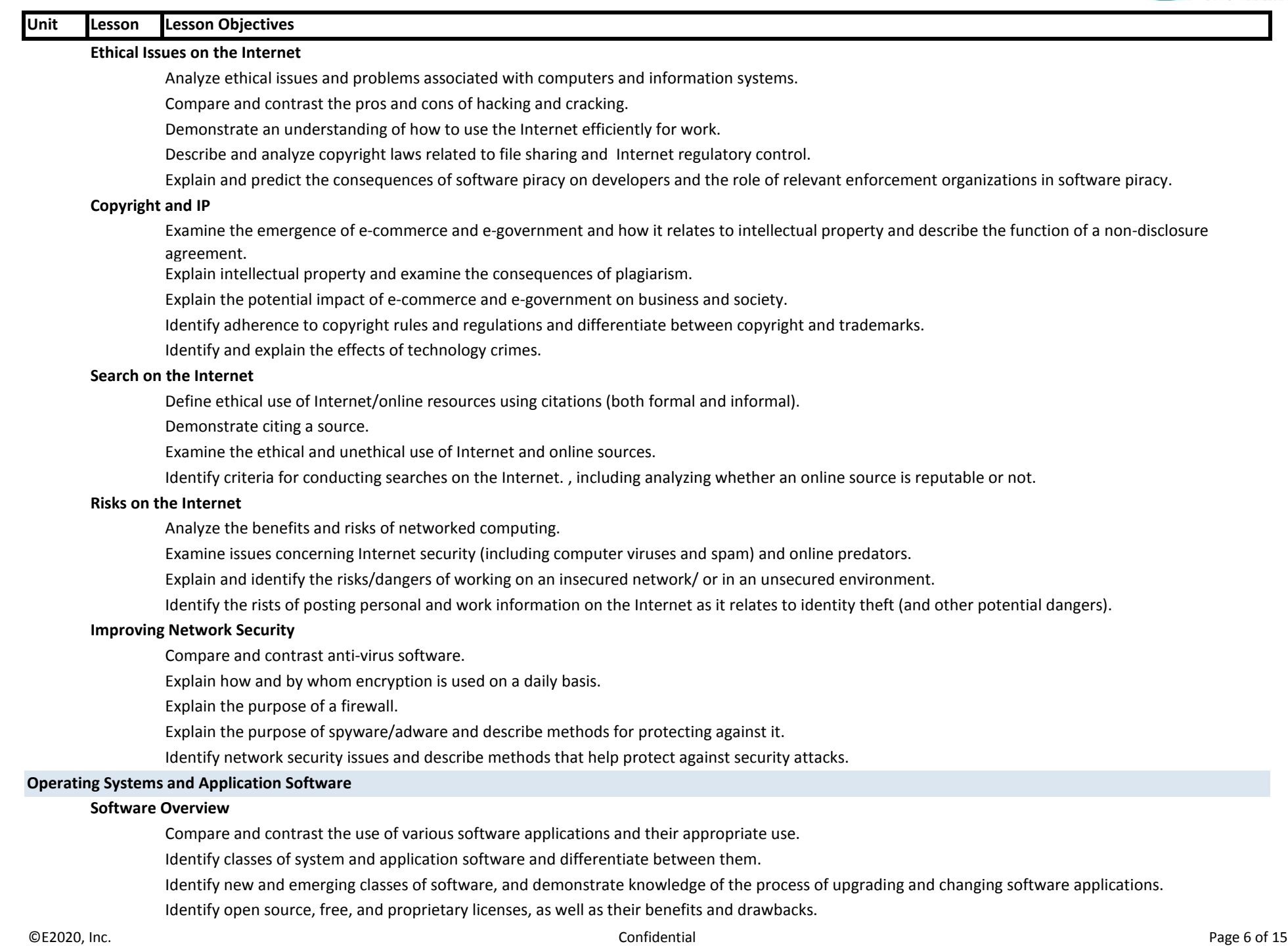

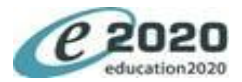

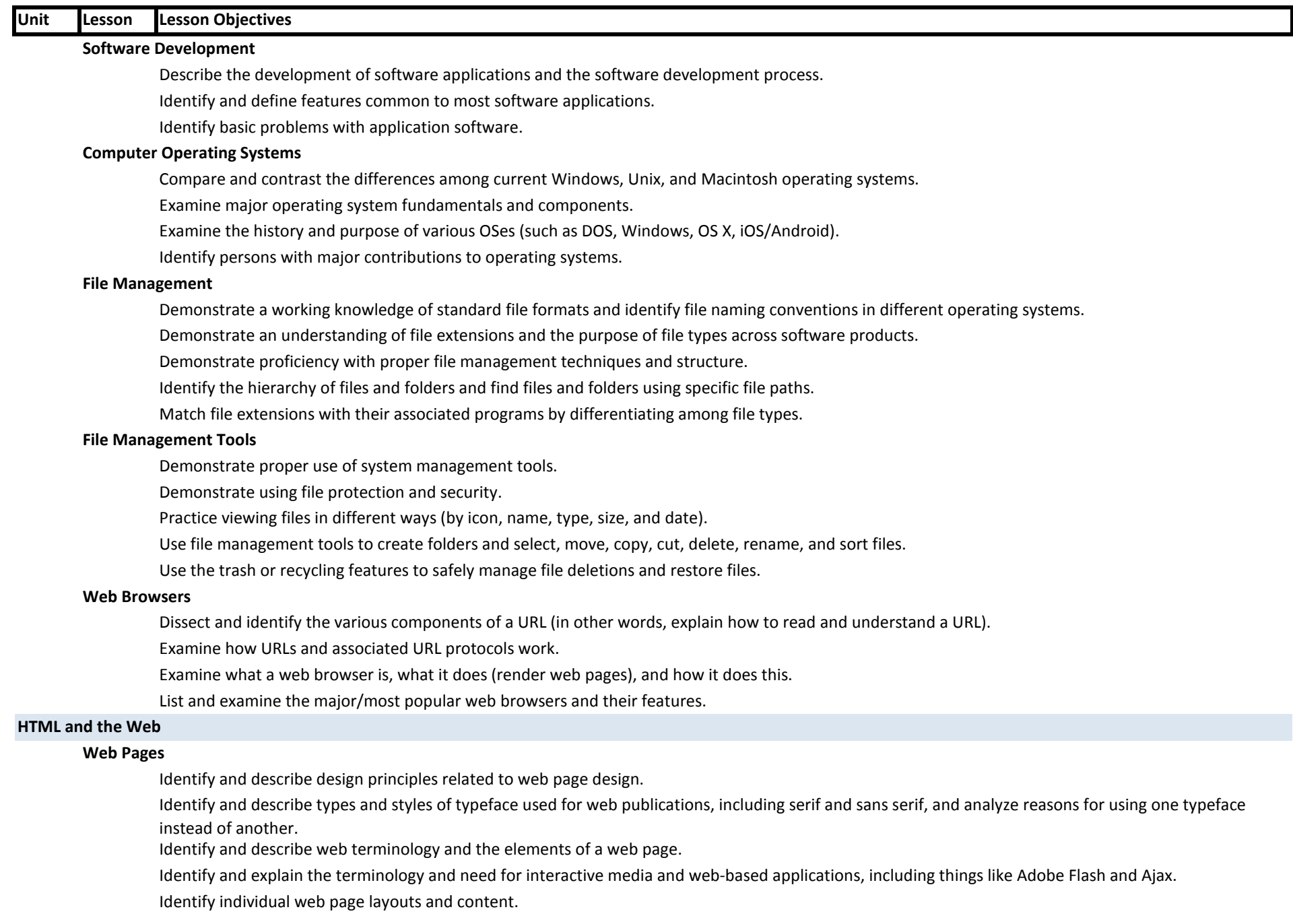

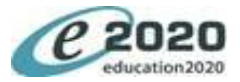

# **Investigate Web Design**

Analyze and develop an awareness of acceptable and excellent web page design.

Analyze design elements of professional web sites by evaluating the use of theme and navigational links.

Identify and critique the layout, navigation, and accessibility of a web site based on its purpose.

# **HTML Basics**

Analyze basic HTML.

Identify and describe the purpose of basic HTML.

### **Create a Web Page**

Create a Web page with links, graphics, text with basic HTML tags, bulleted lists, and an email address.

Identify the terminology associated with web page editing software and its functions.

Write HTML code using an HTML editor and then render it using a Web browser.

### **Use CSS to Design a Web Page**

Compare and contrast creating a web page manually versus using a WYSIWYG editor.

Demonstrate the ability to use various web development software programs.

Learn about CSS and why it''s used, and then apply basic CSS to style HTML.

Use CSS to express the design of a website.

### **Add Images to a Web Page**

Apply color theory to choose strong color choices for a web page''s background and text color.

Create a web page with images.

Examine color theory as it relates to web page design and legibility.

Use CSS to change the text and background color and appearance of a web page.

### **Publish to the Web**

Demonstrate knowledge about publishing to the Internet.

Identify a website host for publishing a website.

Investigate how to determine the preferred procedures for posting/publishing a website using the selected website host.

Investigate how to make decisions about how often the site should be updated, who will change the content, and who will maintain the site.

List steps necessary to take in order to publish a website to the Internet.

# **Getting Started**

# **Install the Software**

# **Spreadsheets and Presentations**

### **Spreadsheet Basics**

Describe the ways in which spreadsheets are used to solve real-world business problems

Identify key features and functions of spreadsheet software

Identify terminology associated with spreadsheet software

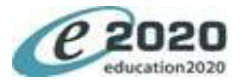

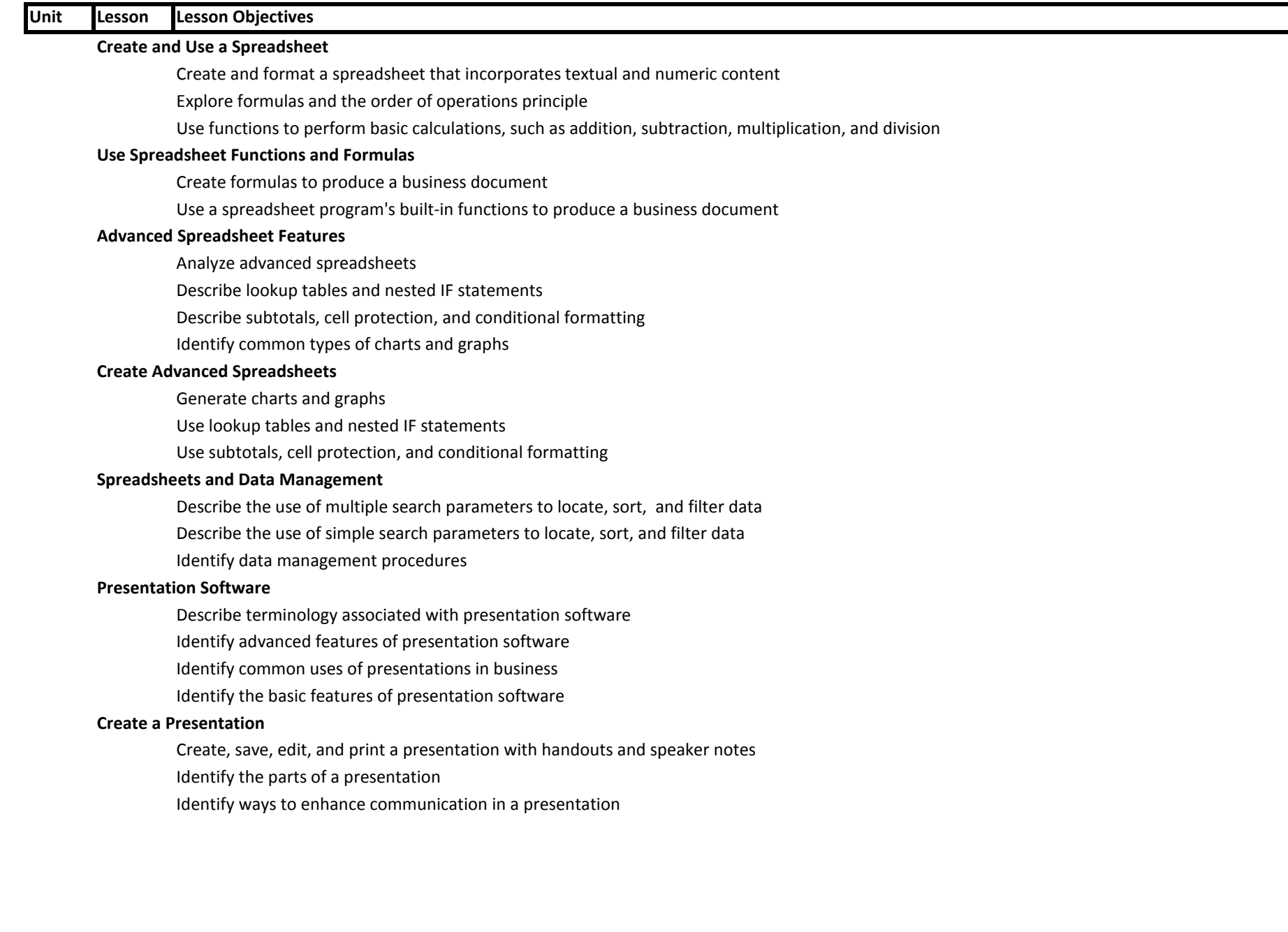

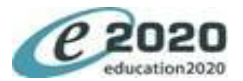

# **Unit Lesson Lesson Objectives Create Multimedia Digital Images** Compare and contrast image file formats Distinguish between raster and vector graphics Identify resources used to access and digitize graphics Understand how images are digitized and displayed **Create and Edit Images** Identify and compare the different kinds of graphic art software Use image editing software to create and edit a digital image **Digital Audio** Describe how sound is digitized and reproduced Identify and compare audio file formats **Audio Editing Techniques** Analyze techniques for editing a digital audio file Describe audio editing software **Digital Video** Describe how video is digitized and reproduced Identify and compare video file formats and encoding methods **Create a Multimedia Presentation** Differentiate between linear and non-linear presentations Incorporate digital images and audio in a presentation Incorporate hyperlinks in a presentation **Word Processing Software Basics** Identify key features and functions of word processing software Identify terminology associated with word processing software Understand how word processing software is used in the real world **Create and Format a Letter** Identify the characteristics of a professional letter Identify word processing features that are useful for letter writing and formatting Use word processing features to create and format a letter **Format a Research Paper** Format a multi-page research paper according to a set of approved style guidelines Identify commonly used style guidelines for academic papers (APA, MLA, CSE, ACS) and the disciplines in which they are used. Understand the use of style guidelines for formatting academic papers

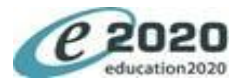

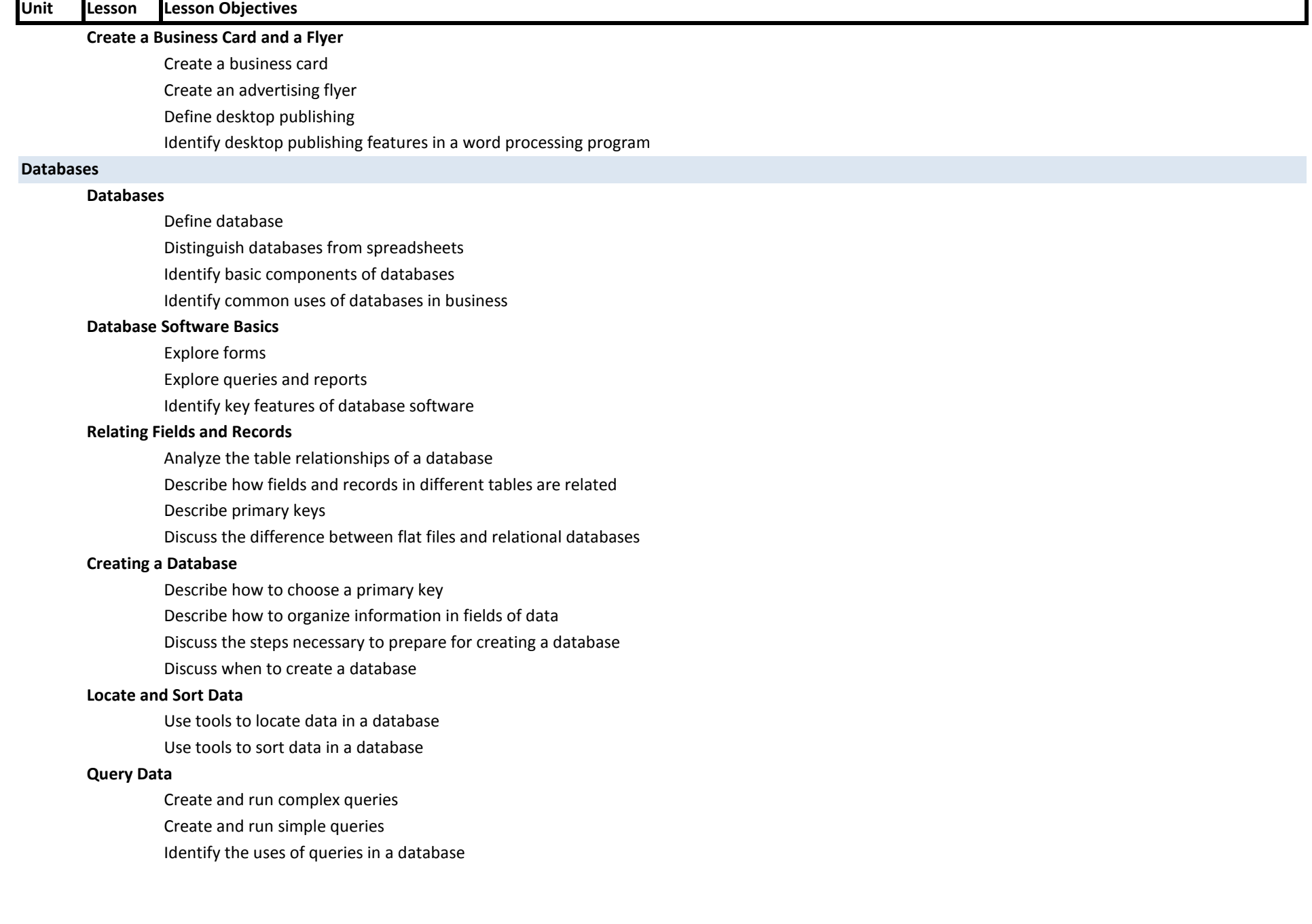

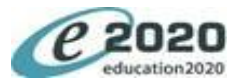

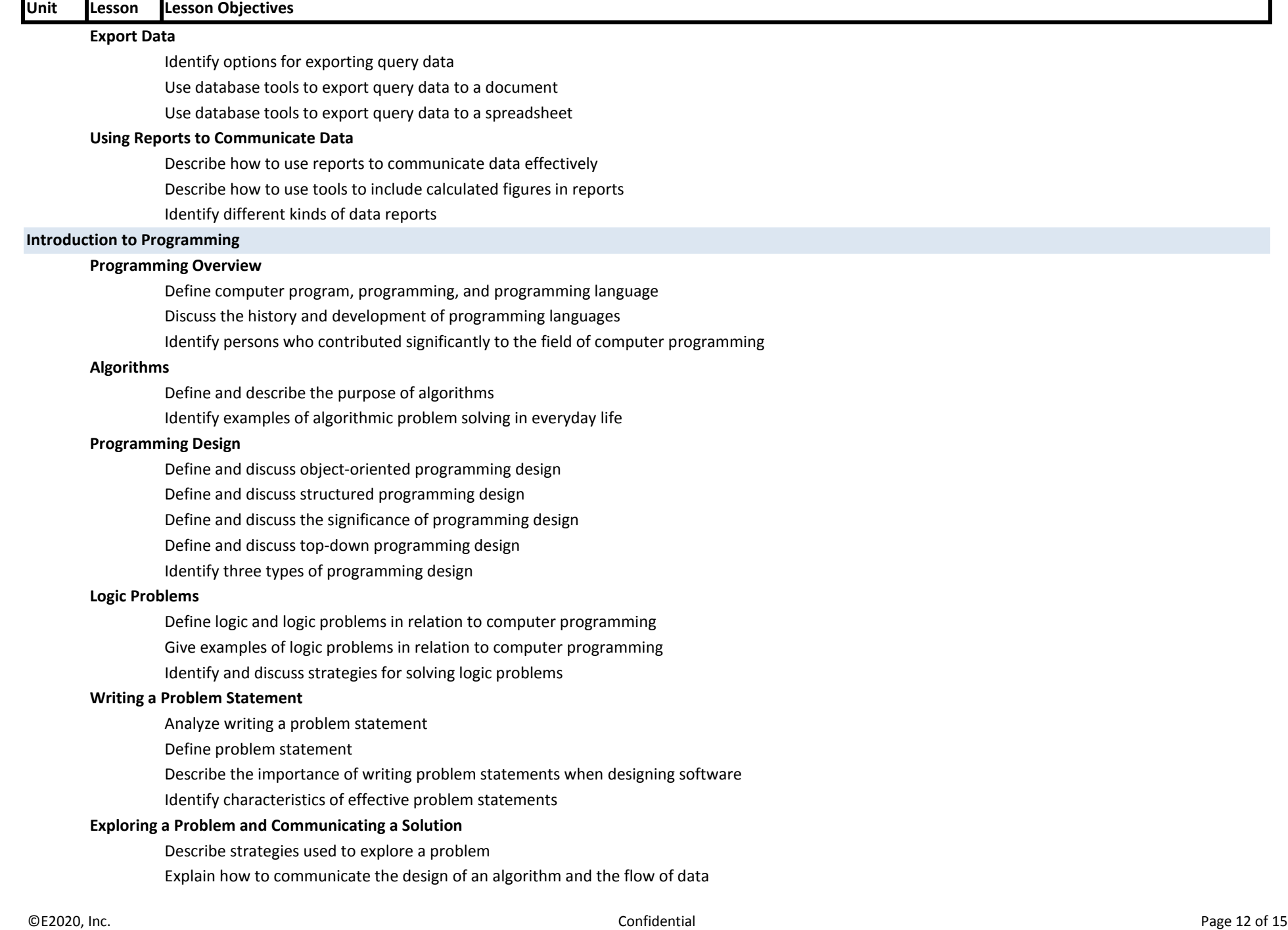

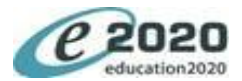

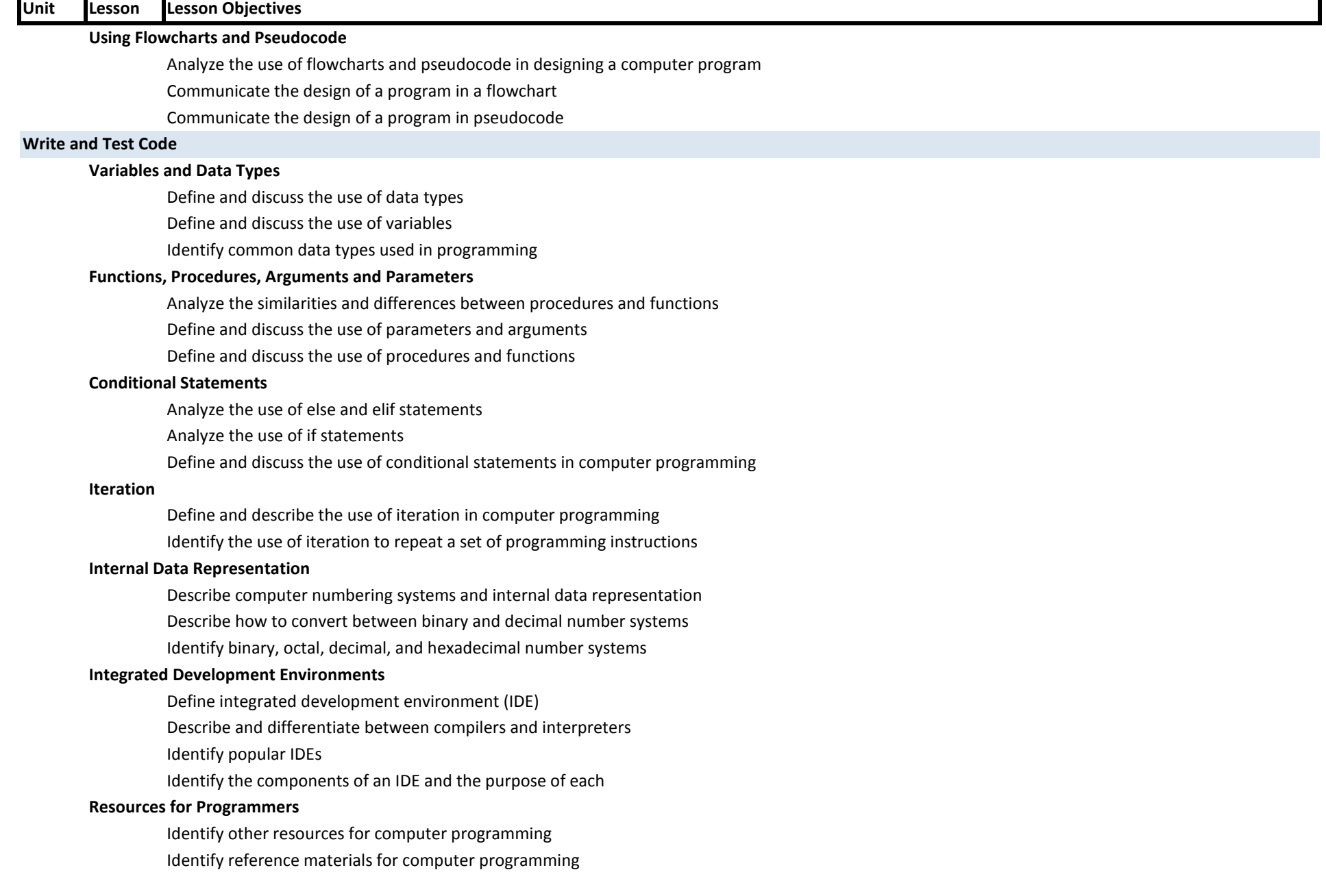

![](_page_13_Picture_2.jpeg)

![](_page_13_Picture_118.jpeg)

![](_page_14_Picture_2.jpeg)

# **Types of Errors**

Define and discuss logic errors

Define and discuss run-time errors

Define and discuss syntax errors

Define errors in the context of computer programming

Identify three types of errors

# **Debugging a Program**

Debug a program

Define and differentiate between diagnosing and troubleshooting

Define bugs and debugging